### Programming with Python (JSD)

"Tor\_mod.use\_x = True<br>"Fror\_mod.use\_x = True"<br>"Fror\_mod.use\_y = False<br>"Dhen\_mod.use z = False  $\begin{array}{rcl} \text{For mod. use } \mathcal{N} = \text{True} \ \text{For mod. use } \mathcal{Y} = \text{False} \ \text{Operation} = \mathbb{P} \text{Image} \ \text{The image} \end{array}$ Deration == "Palse"<br>Peration == "MIRROR\_Y"<br>"The mod.use" XIRROR\_Y" Peration == "MIRROR\_Y"<br>Pror\_mod.use\_x = False<br>Pror\_mod.use\_x = False The Test of The Trumper of Test<br>The Trumper of the Trumper of Trumper<br>The Trumper of the Trumper of Trumper of Trumper of Trumper of Trumper of Test of Test of Test of Test of Test<br>The Trumper of Test of Test of Test of Te  $T_{\text{TOT-L} \text{mol}} = T_{\text{L} \text{mol}}$ <br> $T_{\text{P} \text{O} \text{C}} = T_{\text{H} \text{O} \text{C}} = T_{\text{H} \text{O} \text{C}} = T_{\text{H} \text{O} \text{C}}$ **Operation** == "MIRROR\_Z"<br>**IFFOR mod use** ...  $Irror$  mod.use  $y = False$ <br> $Irror$  mod.use  $y = False$  $T = \frac{1}{2}$   $\frac{1}{2}$   $\frac{1}{2}$ 

election at the end -add  $ob.setect=1$ er ob.select=1 Prof. M. Iqbal Bhat (JKHED)

By

**Prof. Muhammad Iqbal Bhat**

*Department of Higher Education J&K (UT),*

*Government Degree College Beerwah*

# python<br>Programming

#### Python Language – Interesting facts

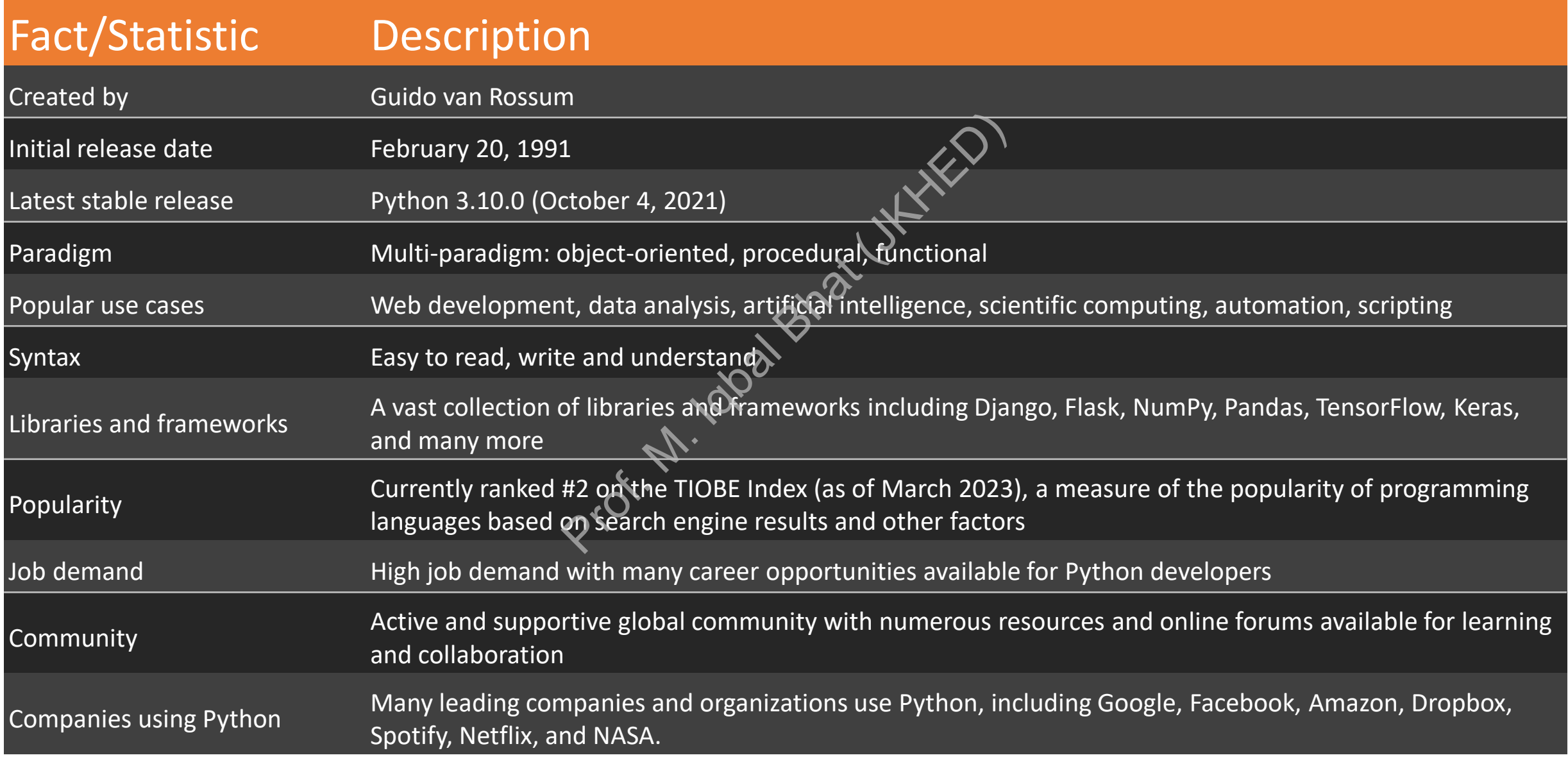

#### Introduction to Python Programming

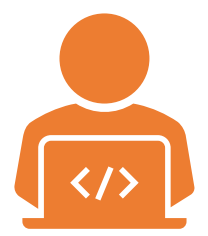

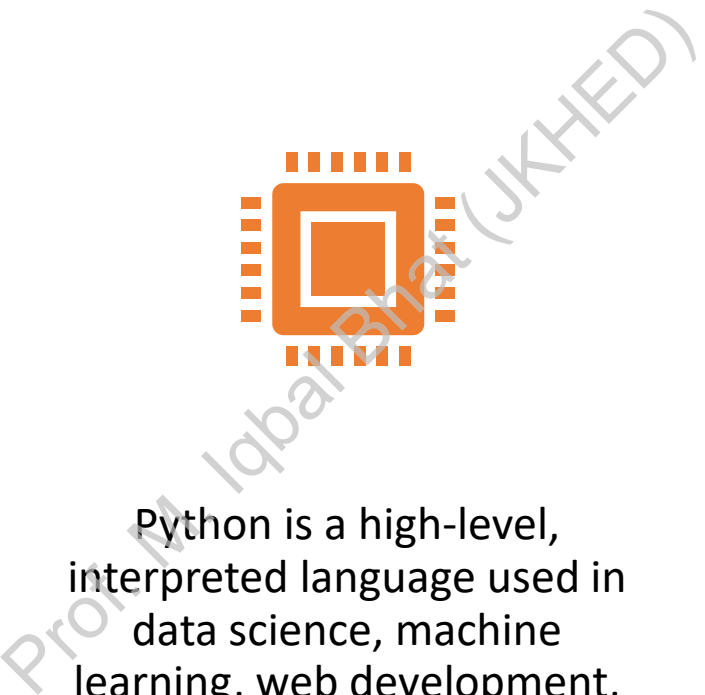

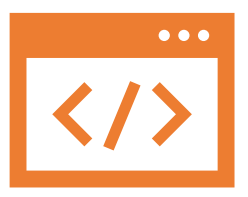

Welcome to the world of Python programming!

Python is a high-level, interpreted language used in data science, machine learning, web development, scientific computing, and more.

This course will cover the basics of Python programming.

#### Why Learn Python?

Python is a general-purpose and high-level programming language that can be used for various applications such as desktop GUI, web development, data analysis, machine learning, etc

俭 Python is easy to learn and read.

It has a vast standard library with pre-built modules for many tasks.

Python supports multiple programming paradigms.

Proference built modules for many tasks<br>
In thing paradigms.<br>
The such as lists, tuples, dictionaries, set<br>
Equals and binding that reduces the need for d Python has a rich set of built-in data structures such as lists, tuples, dictionaries, sets, etc. that can handle complex data types and 晶 operations. It also supports dynamic typing and binding that reduces the need for declaring variables

It has a large and active community providing support and tools.

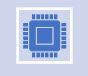

 $\sqrt{\frac{2}{2}}$ 

Python is used in various domains, including data science, web development, scientific computing, and more.

#### Basic Features of Python

Python has a simple and intuitive syntax that emphasizes readability.

The print() function displays messages on the screen.

Python has basic data types, such as strings, integers, floating-point numbers, and Booleans. tuitive syntax that emphas<br>
s messages on the screen.<br>
s, such as strings, integers,

We can assign values to variables using the = operator.

#### Decision Control Structures in Python

Python has decision control structures, such as if, else, and elif, that allow us to execute different blocks of code based on different conditions. on control structured in allow us to exect<br>sed on different developed on allowing the search of

We can use comparison operators, such as >, <, ==, !=, and others, to evaluate conditions.

#### Looping Structures in Python

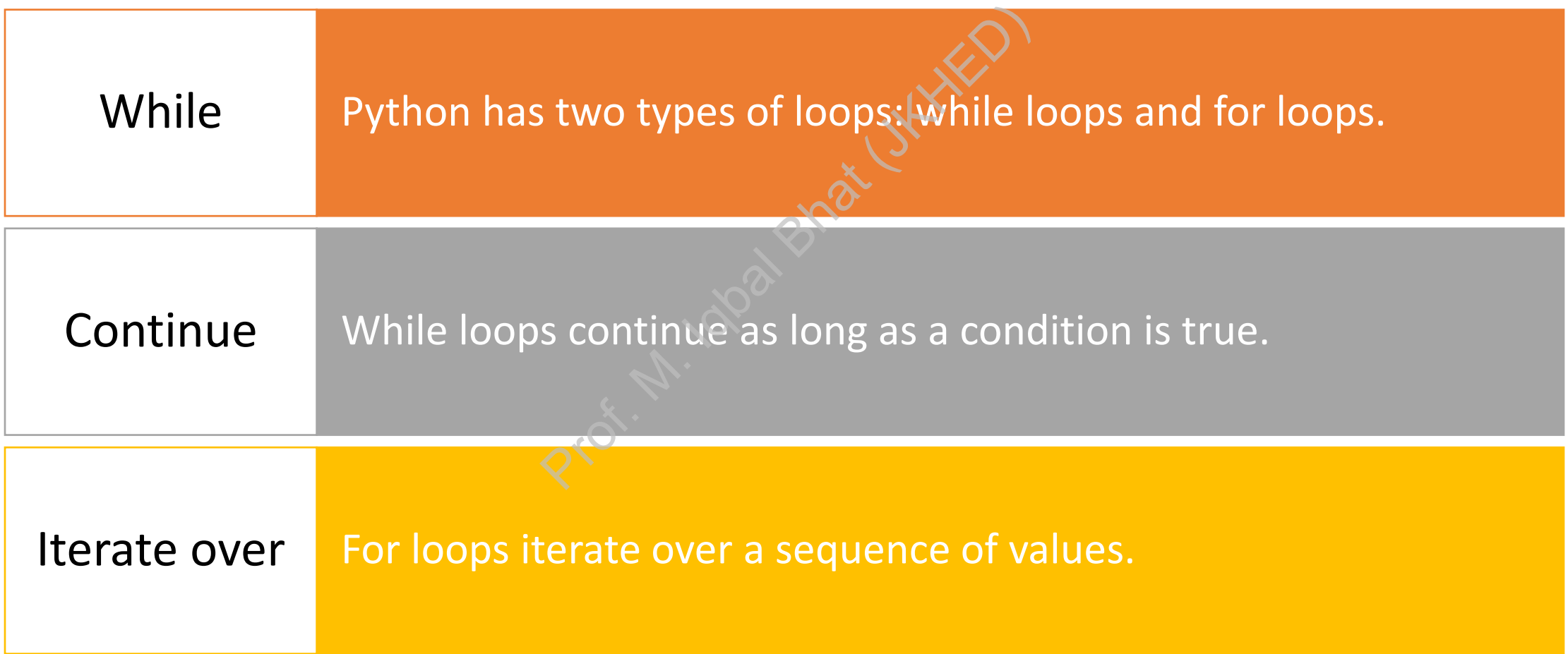

#### Data Structures in Python

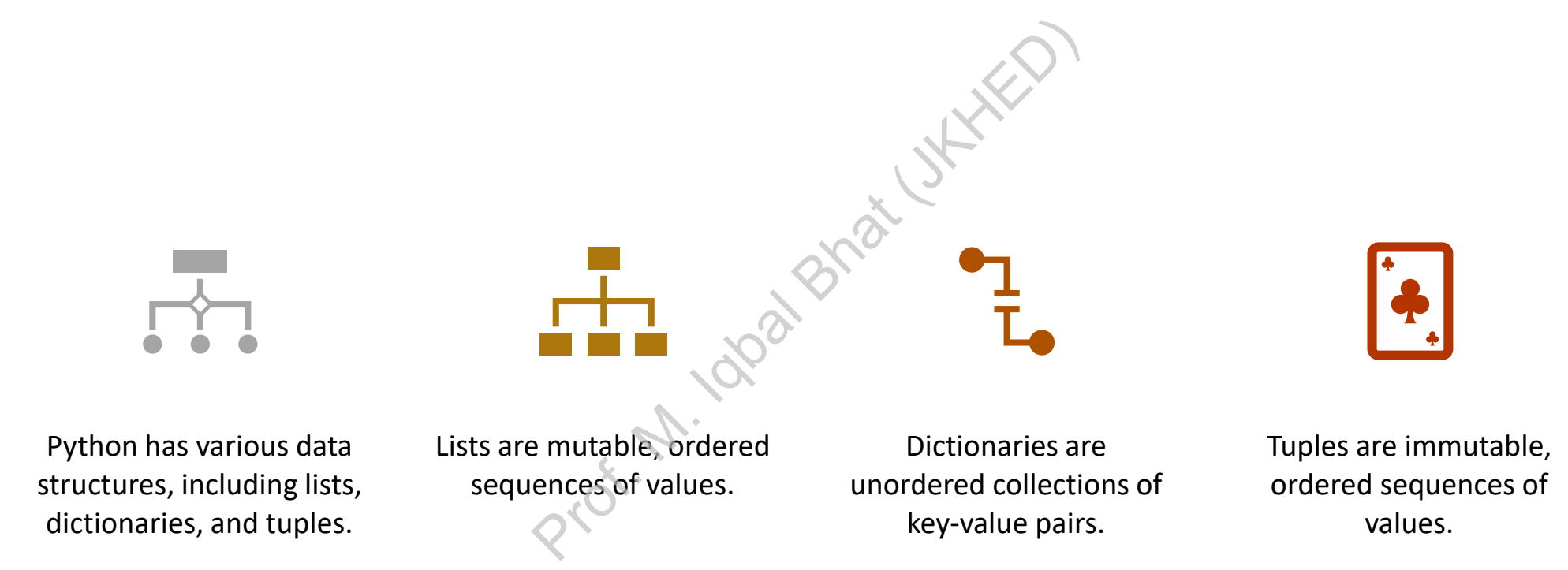

#### Functions in Python

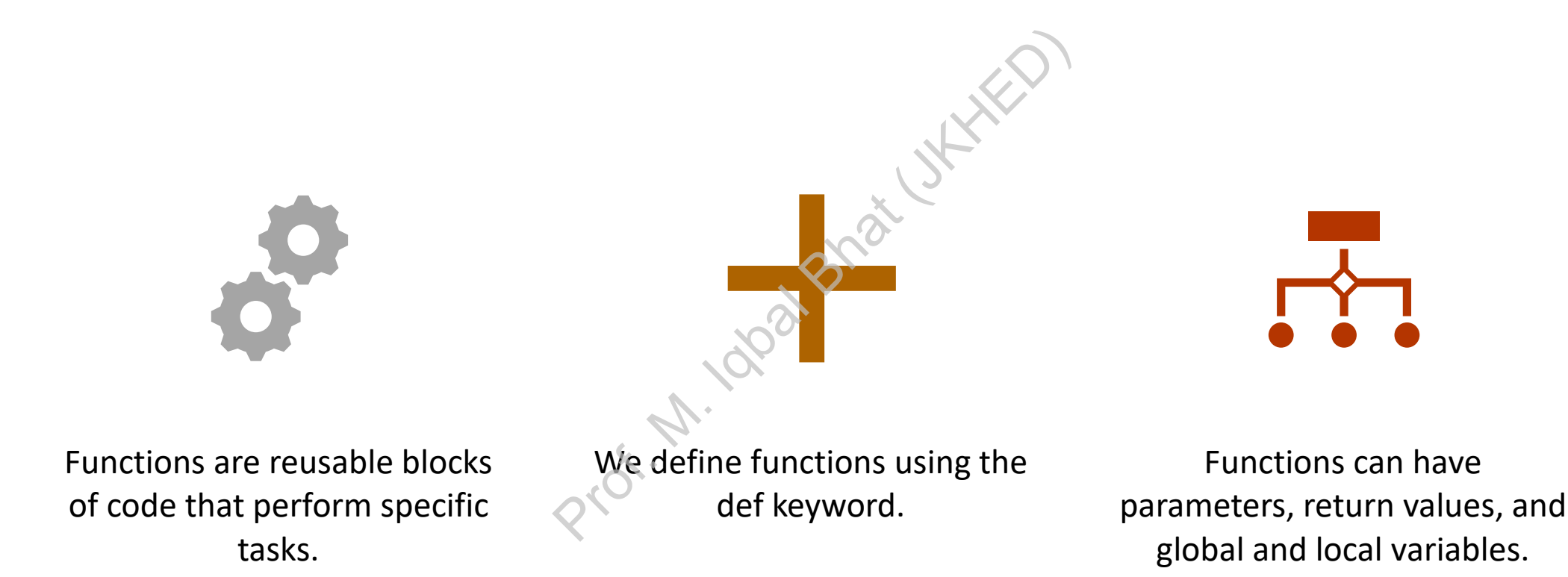

#### Files in Python

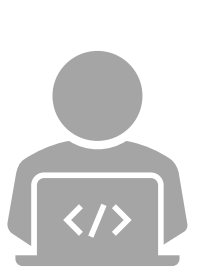

Python has built-in functions for working with files.

We use the open() function to open<br>
files in different modes, such as read,<br>
write annend and more files in different modes, such as read, write, append, and more. M. Bal Battle Battle

We can use the with a statement to automatically close files after we're done with them.

#### Libraries and Frameworks in Python

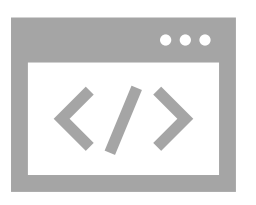

Python has an extensive collection of libraries and frameworks.

Libraries are collections of prebuilt code that can simplify complex tasks. Librari<br>Built M. Iqbal Bhat (JKHED)

Frameworks are collections of libraries that provide a structure for building applications.

## $\Im$ Python tools/Software

**Python Interpreter**: The Python Interpreter is the core component of the Python programming language that executes Python code. It's available for download from the official Python website.<https://www.python.org/downloads/>

**PyCharm**: PyCharm is an Integrated Development Environment (IDE) for Python programming that provides features such as code completion, debugging, testing, and more.<https://www.jetbrains.com/pycharm/download/>

**Anaconda**: Anaconda is a distribution of Python that comes with a collection of scientific computing packages and tools for data analysis, machine learning, and more.<https://www.anaconda.com/products/distribution> Plopment Environment (IDE) for Pythor<br>ting, and more. https://www.jetbrains.<br>Python that comes with a collection of<br>a more. https://www.anaconda.com<br>a web-based interactive development of<br>ions, visualizations, and narrativ

**Jupyter Notebook**: Jupyter Notebook is a web-based interactive development environment for creating and sharing documents that contain live code, equations, visualizations, and narrative text.<https://jupyter.org/install>

**NumPy**: NumPy is a powerful Python library for numerical computing that provides support for large, multidimensional arrays and matrices, along with a variety of mathematical functions. <https://numpy.org/install/>

**Pandas**: Pandas is a library for data manipulation and analysis in Python that provides data structures for efficiently storing and processing large datasets. [https://pandas.pydata.org/docs/getting\\_started/install.html](https://pandas.pydata.org/docs/getting_started/install.html)

 $mirror_mod = modifier-obm$ mirror object to mirror The object to mirror<br>The mod.mirror\_object<br>Peration  $\begin{array}{rcl} \textbf{Peration} & = & \textbf{Tror\_object} \\ \textbf{irror\_mod} & = & \textbf{MIRROR\_X} \\ \textbf{irror\_mod} & \textbf{use\_X} & = & \textbf{Tr} \end{array}$ From mod.use x = True<br>From mod.use x = True<br>From mod.use y = True The Thod, use x = True<br>The Thod, use y = True<br>The Thod, use y = False<br>Open\_mod, use z = False The True<br> **The Contract Operation**<br>
Operation == "MIPPOSE" -- Or\_mod.use\_z = False<br>-- Operation == "MIRROR\_Y"<br>-- IPror\_mod.use x - False The action == "MIRROR y"<br>"Irror\_mod.use\_x = False"<br>"Irror\_mod.use y"  $\text{Tror\_mod.use_x} = \text{False}$  $\frac{1}{2}$  True<br> $\frac{1}{2}$  True<br> $\frac{1}{2}$  True<br> $\frac{1}{2}$  The True<br> $\frac{1}{2}$  The True  $\frac{1}{2}$  The True  $\frac{1}{2}$  The True **Operation** == "MIRROR\_Z"<br>**IFFOR mod** use = "MIRROR\_Z"  $\frac{1}{\text{Tror}}$  mod.use  $x = \text{False}$  $\text{Error}\_\text{mod.use\_x} = \text{False}$  $\text{Trror}\_\text{mod.use\_z} = \text{True}$ 

**Melection at the end -add .**  $ob. select = 1$ er ob.select=1 ntext.scene.objects.activ "Selected" + str(modifier  $irror_ ob. select =  $0$$ bpy.context.selected\_ob ata.objects[one.name].se

int("please select exactly

OPERATOR CLASSES ---

pes.Operator):<br>to the e*s.Operator*):<br>sairror to the selecter<br>smirror mirror\_x" X mirror to the server<br>ject.mirror\_mirror\_x"

 $\frac{1}{\sqrt{2\pi}}$  and  $\frac{1}{\sqrt{2\pi}}$  and  $\frac{1}{\sqrt{2\pi}}$  are  $\frac{1}{\sqrt{2\pi}}$  and  $\frac{1}{\sqrt{2\pi}}$  and  $\frac{1}{\sqrt{2\pi}}$  are  $\frac{1}{\sqrt{2\pi}}$  and  $\frac{1}{\sqrt{2\pi}}$  and  $\frac{1}{\sqrt{2\pi}}$  are  $\frac{1}{\sqrt{2\pi}}$  and  $\frac{1}{\sqrt{2\pi}}$  are  $\frac{1}{\sqrt{2\pi$ 

#### Conclusion

- Python is an exciting language to learn.
- With regular practice and persistence, anyone can learn Python.
- Programming is not just about writing code but also about problem-solving, critical thinking, and creativity. Conclusion<br>
• Python is an exciting<br>
• With regular prac<br>
anyone can learn Pyt<br>
• Programming is not<br>
but also about p<br>
Chinking, and creativ
	- By learning Python, you'll open up many opportunities and career paths.

#### Slide 11: References

- Here are some useful resources to learn more about Python: resources to learn mi
- Python.org
- w3schools.com/python/
- https://nptel.ac.in/courses
- DataCamp.com
- Udemy.com/topic/python/